Top im Gesundheitsjob

## Anpacken – [Projektmanagement](http://www.beck-shop.de/Schmidt-Anpacken-Projektmanagement-Gesundheitsberufen/productview.aspx?product=5723283&utm_source=pdf&utm_medium=clickthru_ihv&utm_campaign=pdf_5723283&campaign=pdf/5723283) in Gesundheitsberufen

Bearbeitet von Simone Schmidt

1. Auflage 2011. Taschenbuch. vIII, 114 S. Paperback ISBN 978 3 642 16967 0 Format  $(B \times L)$ : 0  $\times$  0 cm

Weitere Fachgebiete <sup>&</sup>gt; Medizin <sup>&</sup>gt; Human-Medizin, [Gesundheitswesen](http://www.beck-shop.de/trefferliste.aspx?toc=9092) <sup>&</sup>gt; Medizin, [Gesundheitswesen](http://www.beck-shop.de/trefferliste.aspx?toc=9092) allgemein

schnell und portofrei erhältlich bei

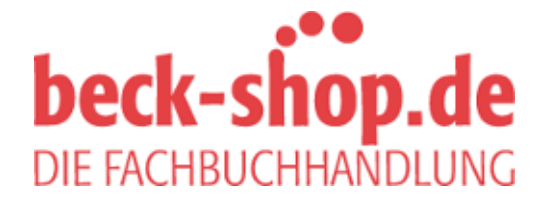

Die Online-Fachbuchhandlung beck-shop.de ist spezialisiert auf Fachbücher, insbesondere Recht, Steuern und Wirtschaft. Im Sortiment finden Sie alle Medien (Bücher, Zeitschriften, CDs, eBooks, etc.) aller Verlage. Ergänzt wird das Programm durch Services wie Neuerscheinungsdienst oder Zusammenstellungen von Büchern zu Sonderpreisen. Der Shop führt mehr als 8 Millionen Produkte.

## **Inhaltsverzeichnis**

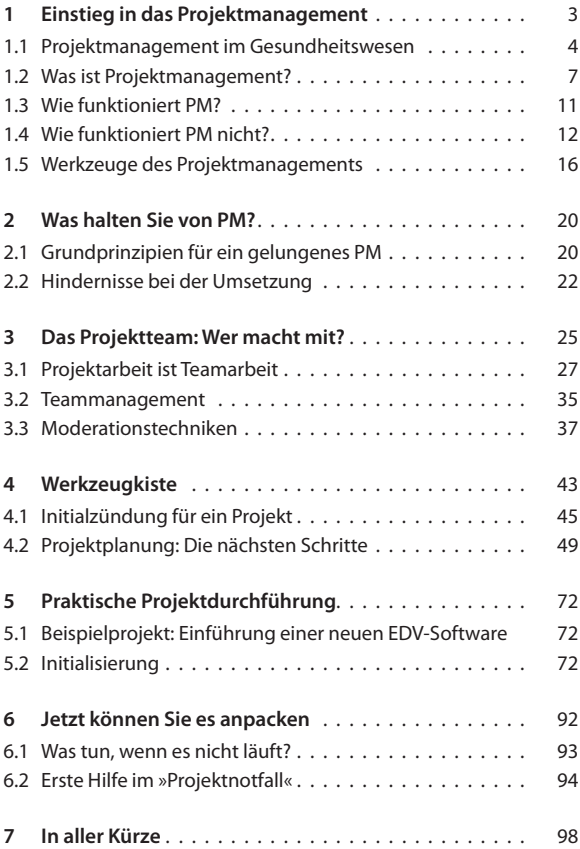

## **VIII** Inhaltsverzeichnis

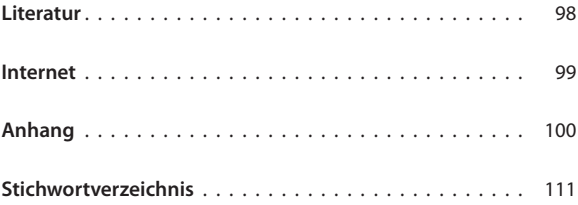